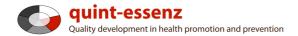

#### Instruction

# Creating a customized template

Version 3.1 (21-06-2011)

Hubert Studer & Günter Ackermann

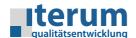

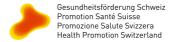

Entry page My domain Quality system Projects Community Products/Services Help Search

My domain

#### My templates

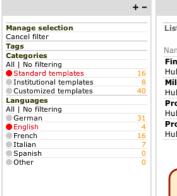

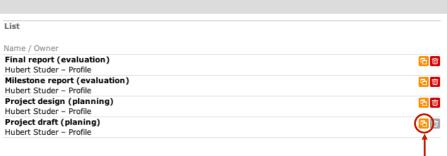

Customized templates are always based on an existing predefined template. In order to create your own template you must first copy an existing one. You will normally find it useful to base your own template on a standard one.

2

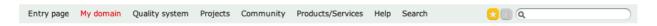

My domain

#### My templates

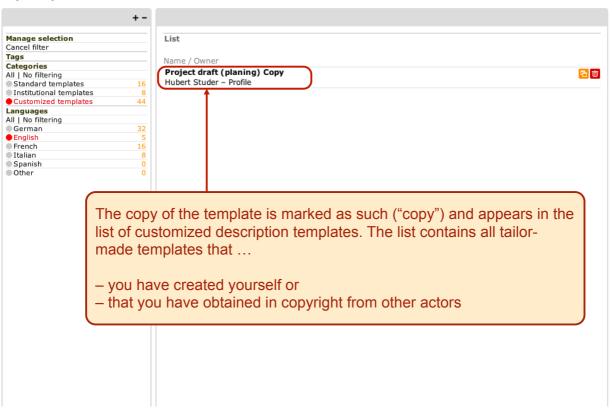

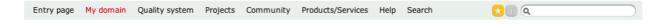

My domain

# My templates

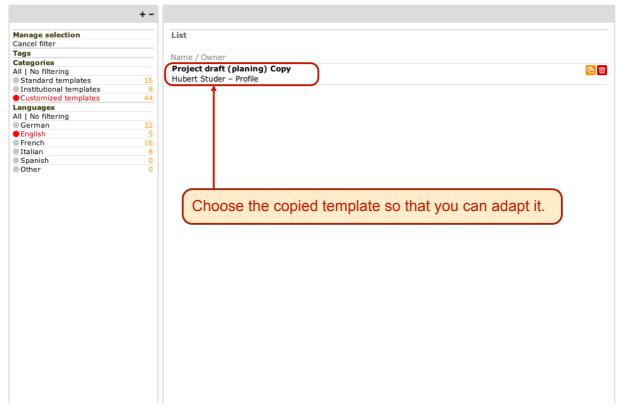

3

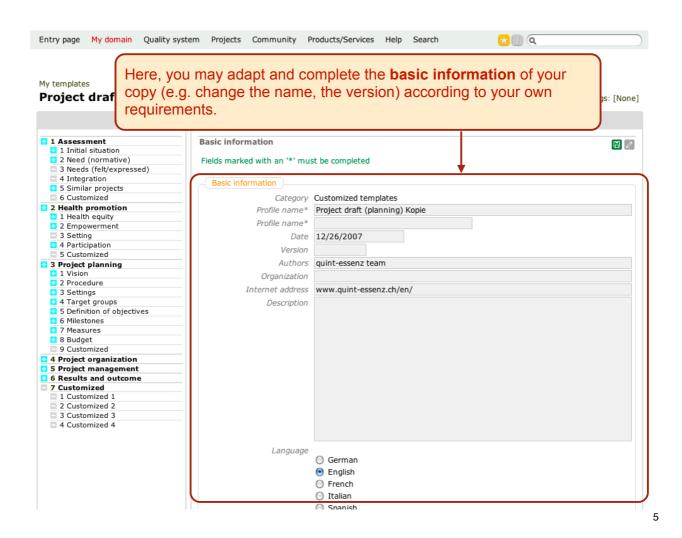

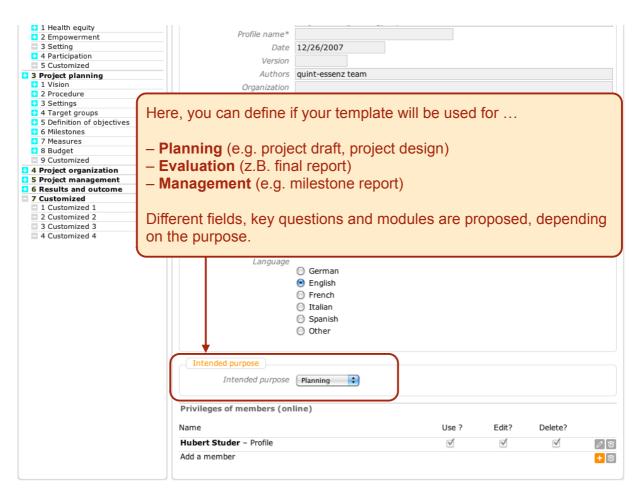

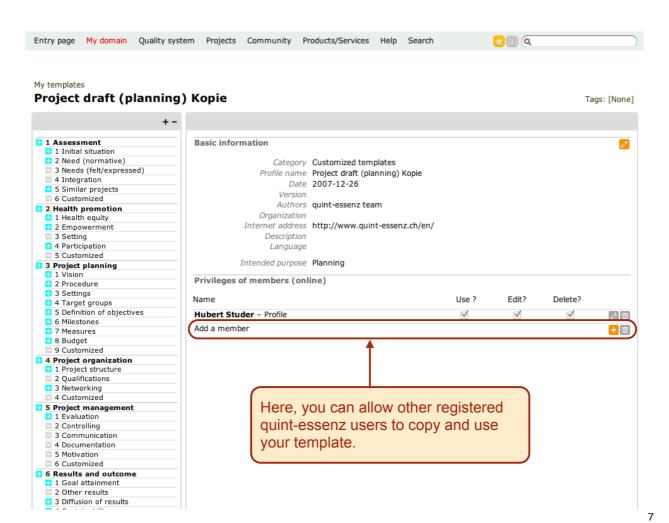

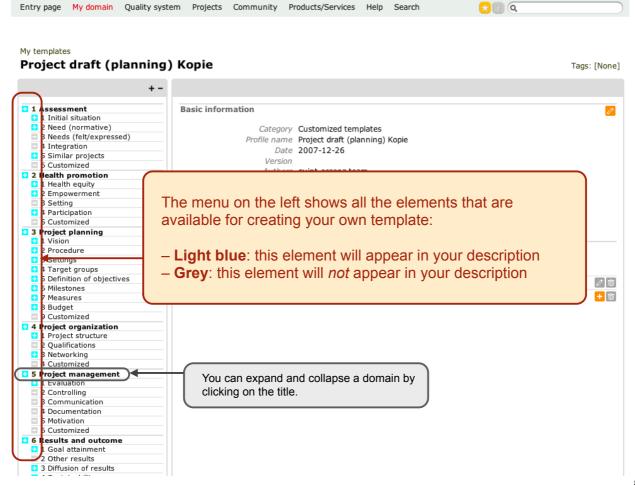

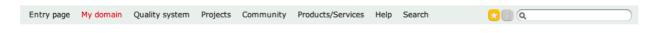

#### My templates

### Project draft (planning) Kopie - Project organization

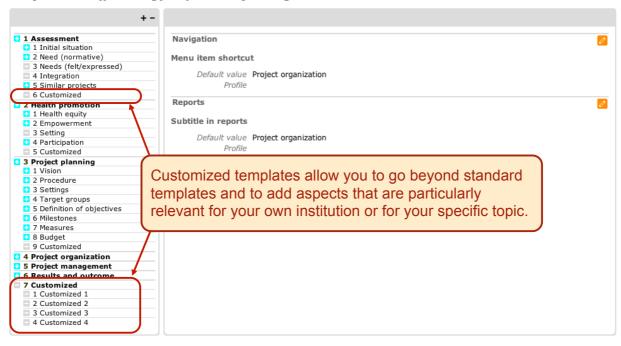

9

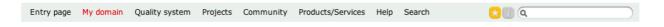

#### My templates

# Project draft (planning) Kopie - Project organization

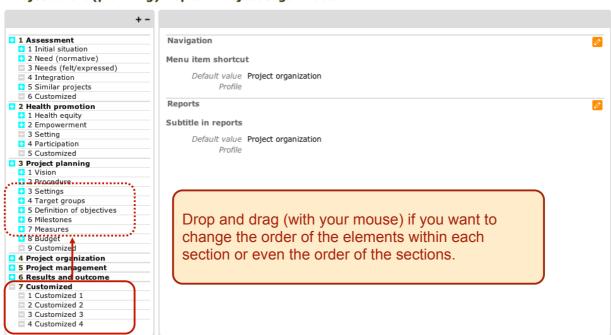

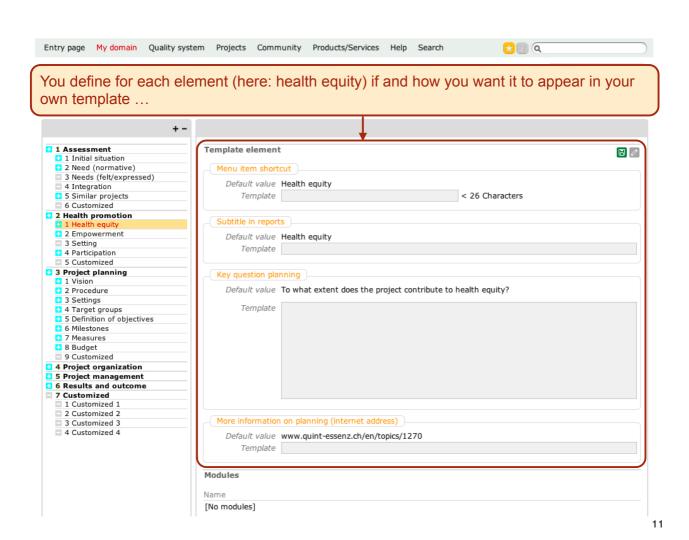

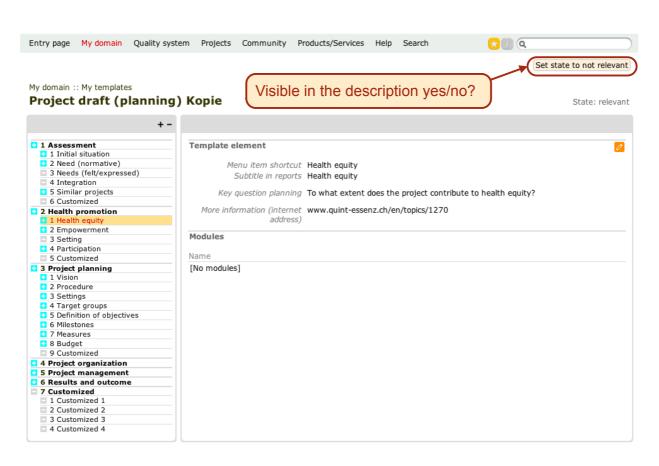

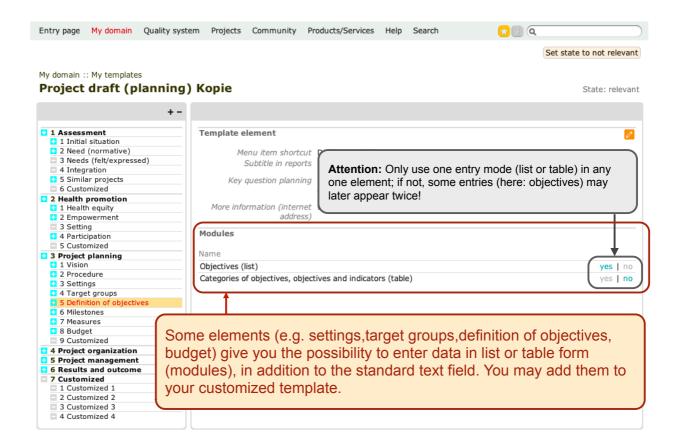

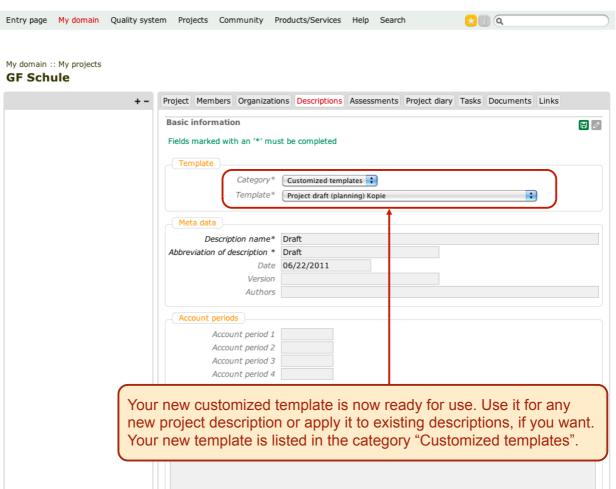

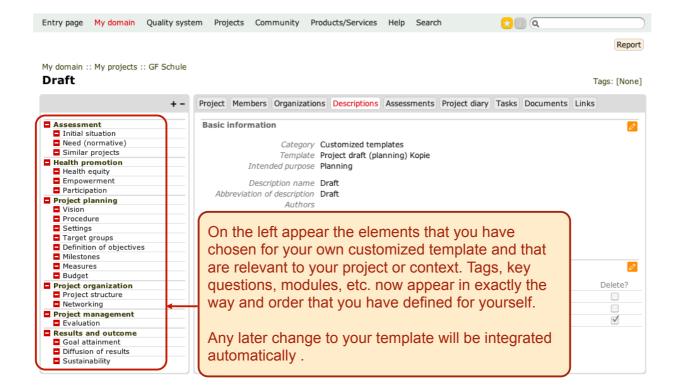